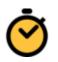

# Stopwatch Frequently Asked Questions

How to make a quick link to launch Stopwatch from your browser <u>Firefox</u> <u>Chrome</u> <u>Internet Explorer</u> <u>Safari</u>

### How to make a quick link to launch Stopwatch from your browser

#### Firefox

Make bookmark bar viewable:

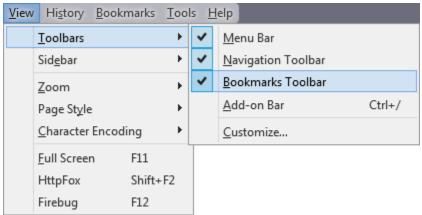

Click and drag Stopwatch link to bar:

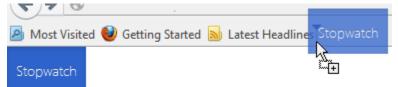

Go to the **Stopwatch page** and try it using the button that looks like this!

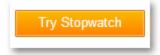

#### Chrome

Make bookmark bar viewable: CTRL + SHIFT + B

Click and drag Stopwatch link to bar:

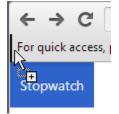

Go to the **Stopwatch page** and try it using the button that looks like this!

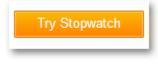

# Internet Explorer

Make bookmark bar viewable:

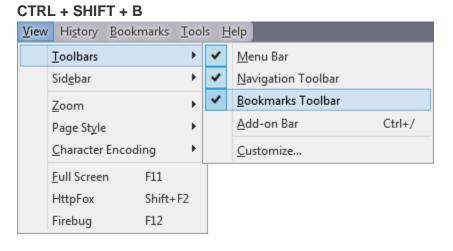

Click and drag Stopwatch link to bar:

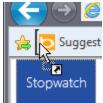

Go to the **Stopwatch page** and try it using the button that looks like this!

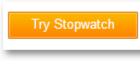

## Safari

Make bookmark bar viewable: COMMAND + SHIFT + B

Click and drag Stopwatch link to bar:

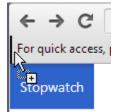

Go to the **Stopwatch page** and try it using the button that looks like this!

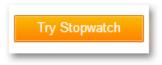